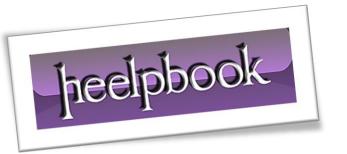

Article: Calculate Free Space on Disk with DOS

Date: 09/01/2012

Posted by: HeelpBook Staff

Source: Link Permalink: Link

## **DOS - Calculate Free Space on Drive**

Run this from within a batch DOS file (.bat file in Windows XP/Vista/7) to get free space on a drive.

```
@echo off >nullfile.txt
set Drive=C:
for /F "tokens=7" %%a in ('fsutil volume diskfree %Drive% ^| find /i "# of
free"') do set free=%%a
set free=%free:~0,-6%
echo c: %free%
```

## <u>Alternatives (By HeelpBook Staff)</u>

## ITALIAN Version

```
@echo off >nullfile.txt
set Drive=C:
for /F "tokens=8 delims= " %%a in ('fsutil volume diskfree %Drive% ^| find /i
"byte liberi disponibili"') do set free=%%a
echo c: %free%
```

## ENGLISH Version

09/01/2012

```
@echo off >nullfile.txt
set Drive=C:
for /F "tokens=8 delims= " %%a in ('fsutil volume diskfree %Drive% ^| find /i "#
of avail"') do set free=%%a
echo c: %free%
```

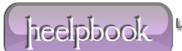

Total Chars: 595 AND SOLUTIONS